# **Fronts**

*Release 0.9.12*

**Gabriel S. Gerlero**

**Dec 30, 2022**

## **CONTENTS**

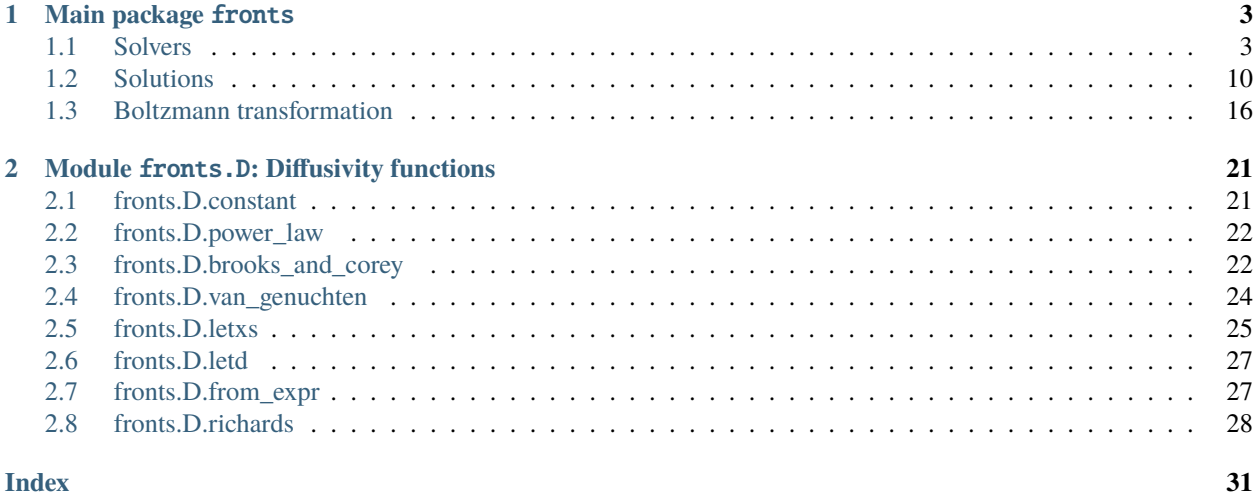

Welcome to the reference documentation for [Fronts.](http://github.com/gerlero/fronts) This documentation covers the usage of all available functions and classes.

For an introduction to the software, please refer to the README file, which is displayed on the project's [GitHub](http://github.com/gerlero/fronts) and [PyPI](https://pypi.org/project/fronts) pages.

Users may also want to look at the example cases, available on the GitHub page under the [examples](https://github.com/gerlero/fronts/tree/main/examples) directory.

**Note:** Documentation for the [Julia version of Fronts](https://github.com/gerlero/Fronts.jl) is [available separately.](https://gerlero.github.io/Fronts.jl/stable/)

### **CHAPTER**

### **ONE**

## **MAIN PACKAGE** FRONTS

## <span id="page-6-3"></span><span id="page-6-1"></span><span id="page-6-0"></span>**1.1 Solvers**

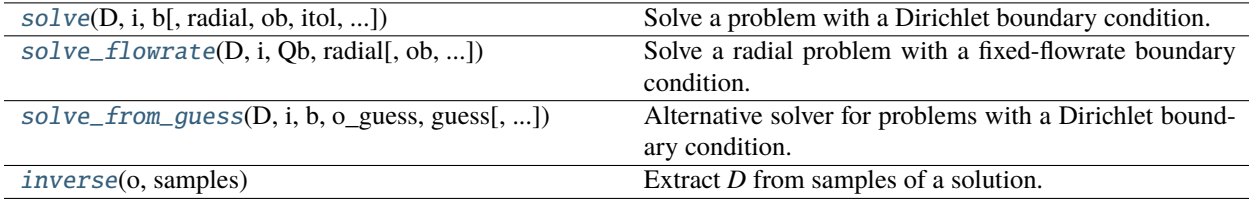

### **1.1.1 fronts.solve**

<span id="page-6-2"></span>fronts.solve(*D*, *i*, *b*, *radial=False*, *ob=0.0*, *itol=0.001*, *d\_dob\_hint=None*, *d\_dob\_bracket=None*, *method='implicit'*, *maxiter=100*, *verbose=0*)

Solve a problem with a Dirichlet boundary condition.

Given a positive function D, scalars  $\theta_i$ ,  $\theta_b$  and  $\omega_b$ , and coordinate unit vector  $\hat{\bf r}$ , finds a function  $\theta$  of  $r$  and  $t$  such that:

$$
\begin{cases}\n\frac{\partial \theta}{\partial t} = \nabla \cdot \left[ D(\theta) \frac{\partial \theta}{\partial r} \hat{\mathbf{r}} \right] & r > r_b(t), t > 0 \\
\theta(r, 0) = \theta_i & r > 0 \\
\theta(r_b(t), t) = \theta_b & t > 0 \\
r_b(t) = o_b \sqrt{t}\n\end{cases}
$$

#### **Parameters**

- D (callable or *sympy. Expression* or str or float) Callable that evaluates  $D$  and its derivatives, obtained from the fronts.D module or defined in the same manner—i.e.:
	- $–$  D(theta) evaluates and returns  $D$  at theta
	- $-$  D(theta, 1) returns both the value of  $D$  and its first derivative at theta
	- **–** D(theta, 2) returns the value of D, its first derivative, and its second derivative at theta

When called by this function, theta is always a single float. However, calls as  $D$ (theta) should also accept a NumPy array argument.

Alternatively, instead of a callable, the argument can be the expression of  $D$  in the form of a string or sympy.Expression with a single variable. In this case, the solver will differentiate and evaluate the expression as necessary.

- **i** (*[float](https://docs.python.org/3/library/functions.html#float)*) Initial condition,  $\theta_i$ .
- **b** (*[float](https://docs.python.org/3/library/functions.html#float)*) Imposed boundary value,  $\theta_h$ .
- radial ({False, 'cylindrical', 'polar', 'spherical'}, optional) Choice of coordinate unit vector  $\hat{r}$ . Must be one of the following:
	- **–** False (default): ^r is any coordinate unit vector in rectangular (Cartesian) coordinates, or an axial unit vector in a cylindrical coordinate system
	- **–** 'cylindrical' or 'polar': ^r is the radial unit vector in a cylindrical or polar coordinate system
	- **–** 'spherical': ^r is the radial unit vector in a spherical coordinate system
- **ob** (*float*, *optional*) Parameter  $o<sub>b</sub>$ , which determines the behavior of the boundary. The default is zero, which means that the boundary always exists at  $r = 0$ . It must be strictly positive if *radial* is not False. A non-zero value implies a moving boundary.
- $\cdot$  itol ([float,](https://docs.python.org/3/library/functions.html#float) optional) Absolute tolerance for the initial condition.
- **d\_dob\_hint** (None or [float,](https://docs.python.org/3/library/functions.html#float) optional) Optional hint to the solver. If given, it should be a number close to the expected value of the derivative of  $\theta$  with respect to the Boltzmann variable at the boundary (i.e.,  $d\theta/|_{b}$ ) in the solution to be found. This parameter is typically not needed.
- d\_dob\_bracket (None or sequence of two floats, optional) Optional search interval that brackets the value of  $d\theta / d\phi |_{h}$  in the solution. If given, the solver will use bisection to find a solution in which  $d\theta/do|_b$  falls inside that interval (a *ValueError* will be raised for an incorrect interval). This parameter cannot be passed together with a *d\_dob\_hint*. It is also not needed in typical usage.
- method (*{'implicit', 'explicit'}*, optional) Selects the integration method used by the solver:
	- **–** 'implicit' (default): uses a Radau IIA implicit method of order 5. A sensible default choice that will work for any problem
	- **–** 'explicit': uses the DOP853 explicit method of order 8. As an explicit method, it trades off general solver robustness and accuracy for faster results in "well-behaved" cases. With this method, the second derivative of  $D$  is not needed
- maxiter ([int,](https://docs.python.org/3/library/functions.html#int) optional) Maximum number of iterations. A *RuntimeError* will be raised if the specified tolerance is not achieved within this number of iterations. Must be nonnegative.
- verbose ( $\{0, 1, 2\}$ , optional) Level of algorithm's verbosity. Must be one of the following:
	- **–** 0 (default): work silently
	- **–** 1: display a termination report
	- **–** 2: also display progress during iterations

#### **Returns**

**solution** – See [Solution](#page-13-1) for a description of the solution object. Additional fields specific to this solver are included in the object:

- *o (numpy.ndarray, shape (n,))* Final solver mesh, in terms of the Boltzmann variable.
- *niter (int)* Number of iterations required to find the solution.

<span id="page-8-1"></span>• *d\_dob\_bracket (sequence of two floats or None)* – If available, an interval that contains the value of  $d\theta/do|_b$ . May be used as the input  $d\_dob\_bracket$  in a subsequent call with a smaller *itol* for the same problem in order to avoid reduntant iterations. Whether this interval is available or not depends on the strategy used internally by the solver; in particular, this field is never *None* if a *d\_dob\_bracket* is passed when calling the function.

#### **Return type**

*[Solution](#page-13-1)*

#### **See also:**

[solve\\_from\\_guess](#page-10-0), [solve\\_flowrate](#page-8-0)

#### **Notes**

This function works by transforming the partial differential equation with the Boltzmann transformation using [ode\(\)](#page-19-1) and then solving the resulting ODE repeatedly with the chosen integration method as implemented in the [scipy.integrate](https://docs.scipy.org/doc/scipy/reference/integrate.html#module-scipy.integrate) module and a custom shooting algorithm. The boundary condition is satisfied exactly as the starting point, and the algorithm iterates with different values of  $d\theta/do|_b$  until it finds the solution that also verifies the initial condition within the specified tolerance. Trial values of  $d\theta/do|_b$  are selected automatically by default (using heuristics, which can also take into account an optional hint if passed by the user), or by bisecting an optional search interval. This scheme assumes that  $d\theta / do|_b$  varies continuously with  $\theta_i$ .

#### **1.1.2 fronts.solve\_flowrate**

<span id="page-8-0"></span>fronts.solve\_flowrate(*D*, *i*, *Qb*, *radial*, *ob=1e-06*, *angle=6.283185307179586*, *height=None*, *itol=0.001*, *b\_hint=None*, *b\_bracket=None*, *method='implicit'*, *maxiter=100*, *verbose=0*)

Solve a radial problem with a fixed-flowrate boundary condition.

Given a positive function D, scalars  $\theta_i$ ,  $\theta_b$  and  $o_b$ , and coordinate unit vector  $\hat{\bf r}$ , finds a function  $\theta$  of  $r$  and  $t$  such that:

$$
\begin{cases}\n\frac{\partial \theta}{\partial t} = \nabla \cdot \left[ D(\theta) \frac{\partial \theta}{\partial r} \hat{\mathbf{r}} \right] & r > r_b(t), t > 0 \\
\theta(r, 0) = \theta_i & r > 0 \\
Q(r_b(t), t) = Q_b & t > 0 \\
r_b(t) = o_b \sqrt{t}\n\end{cases}
$$

#### **Parameters**

- D (callable or *sympy.Expression* or str or float) Callable that evaluates  $D$  and its derivatives, obtained from the fronts.D module or defined in the same manner—i.e.:
	- $-$  D(theta) evaluates and returns  $D$  at theta
	- $-$  D(theta, 1) returns both the value of  $D$  and its first derivative at theta
	- $–$  D(theta, 2) returns the value of D, its first derivative, and its second derivative at theta

where theta is always a float in the latter two cases, but it may be either a single float or a NumPy array when *D* is called as D(theta).

Alternatively, instead of a callable, the argument can be the expression of  $D$  in the form of a string or sympy.Expression with a single variable. In this case, the solver will differentiate and evaluate the expression as necessary.

• **i** (*[float](https://docs.python.org/3/library/functions.html#float)*) – Initial condition,  $\theta_i$ .

• Qb ([float](https://docs.python.org/3/library/functions.html#float)) – Imposed flow rate of  $\theta$  at the boundary,  $Q_h$ .

The flow rate is considered in the direction of  $\hat{\mathbf{r}}$ : a positive value means that  $\theta$  is flowing into the domain; negative values mean that  $\theta$  flows out of the domain.

- radial  $({'cylindrical', 'polar'})$  Choice of coordinate unit vector  $\hat{r}$ . Must be one of the following:
	- **–** 'cylindrical' : ^r is the radial unit vector in a cylindrical coordinate system
	- **–** 'polar' : ^r is the radial unit vector in a polar coordinate system
- ob (*float*, optional) Parameter  $o<sub>b</sub>$ , which determines the behavior of the boundary. It must be positive. The boundary acts as a line source or sink in the limit where *ob* tends to zero.
- angle ([float,](https://docs.python.org/3/library/functions.html#float) optional) Total angle covered by the domain. The default is  $2\pi$ , which means that  $\theta$  may flow through the boundary in all directions. Must be positive and no greater than  $2\pi$ .
- height (None or [float,](https://docs.python.org/3/library/functions.html#float) optional) Axial height of the domain if radial=='cylindrical'. Not allowed if radial=='polar'.
- itol  $(f$ loat, optional) Absolute tolerance for the initial condition.
- **b\_hint** (None or  $float$ , optional) Optional hint to the solver. If given, it should be a number close to the expected value of  $\theta$  at the boundary (i.e.  $\theta_b$ ) in the solution to be found.
- **b\_bracket** (None or sequence of two floats, optional) Optional search interval that brackets the value of  $\theta_b$  in the solution. If given, the solver will use bisection to find a solution in which  $\theta_b$  falls inside that interval (a *ValueError* will be raised for an incorrect interval). This parameter cannot be passed together with a *b\_hint*.
- method ({'implicit', 'explicit'}, optional) Selects the integration method used by the solver:
	- **–** 'implicit' (default): uses a Radau IIA implicit method of order 5. A sensible default choice that will work for any problem
	- **–** 'explicit': uses the DOP853 explicit method of order 8. As an explicit method, it trades off general solver robustness and accuracy for faster results in "well-behaved" cases. With this method, the second derivative of  $D$  is not needed
- maxiter ([int,](https://docs.python.org/3/library/functions.html#int) optional) Maximum number of iterations. A *RuntimeError* will be raised if the specified tolerance is not achieved within this number of iterations. Must be nonnegative.
- verbose ( $\{0, 1, 2\}$ , optional) Level of algorithm's verbosity. Must be one of the following:
	- **–** 0 (default): work silently
	- **–** 1: display a termination report
	- **–** 2: also display progress during iterations

#### **Returns**

**solution** – See [Solution](#page-13-1) for a description of the solution object. Additional fields specific to this solver are included in the object:

- *o (numpy.ndarray, shape (n,))* Final solver mesh, in terms of the Boltzmann variable.
- *niter (int)* Number of iterations required to find the solution.

<span id="page-10-1"></span>• *b\_bracket (sequence of two floats or None)* – If available, an interval that contains the value of  $\theta_b$ . May be used as the input *b\_bracket* in a subsequent call with a smaller *itol* for the same problem in order to avoid reduntant iterations. Whether this interval is available or not depends on the strategy used internally by the solver; in particular, this field is never *None* if a *b\_bracket* is passed when calling the function.

#### **Return type**

*[Solution](#page-13-1)*

#### **See also:**

[solve](#page-6-2)

#### **Notes**

This function works by transforming the partial differential equation with the Boltzmann transformation using [ode\(\)](#page-19-1) and then solving the resulting ODE repeatedly with the chosen integration method as implemented in the [scipy.integrate](https://docs.scipy.org/doc/scipy/reference/integrate.html#module-scipy.integrate) module and a custom shooting algorithm. The boundary condition is satisfied exactly as the starting point, and the algorithm iterates with different values of  $\theta$  at the boundary until it finds the solution that also verifies the initial condition within the specified tolerance. Trial values of  $\theta$  at the boundary are selected automatically by default (using heuristics, which can also take into account an optional hint if passed by the user), or by bisecting an optional search interval. This scheme assumes that  $\theta$  at the boundary varies continuously with  $\theta_i$ .

### **1.1.3 fronts.solve\_from\_guess**

#### <span id="page-10-0"></span>fronts.solve\_from\_guess(*D*, *i*, *b*, *o\_guess*, *guess*, *radial=False*, *max\_nodes=1000*, *verbose=0*)

Alternative solver for problems with a Dirichlet boundary condition.

Given a positive function D, scalars  $\theta_i$ ,  $\theta_b$  and  $\omega_b$ , and coordinate unit vector  $\hat{\bf r}$ , finds a function  $\theta$  of  $r$  and  $t$  such that:

$$
\begin{cases}\n\frac{\partial \theta}{\partial t} = \nabla \cdot \left[ D(\theta) \right] \frac{\partial \theta}{\partial r} \hat{\mathbf{r}}\n\end{cases}\n\begin{cases}\n r > r_b(t), t > 0 \\
 \theta(r, 0) = \theta_i & r > 0 \\
 \theta(r_b(t), t) = \theta_b & t > 0 \\
 r_b(t) = o_b \sqrt{t}\n\end{cases}
$$

Alternative to the main  $solve()$  function. This function requires a starting mesh and guess of the solution. It is significantly less robust than  $solve()$ , and will fail to converge in many cases that the latter can easily handle (whether it converges will usually depend heavily on the problem, the starting mesh and the guess of the solution; it will raise a *RuntimeError* on failure). However, when it converges it is usually faster than [solve\(\)](#page-6-2), which may be an advantage for some use cases. You should nonetheless prefer [solve\(\)](#page-6-2) unless you have a particular use case for which you have found this function to be better.

Possible use cases include refining a solution (note that solve () can do that too), optimization runs in which known solutions make good first approximations of solutions with similar parameters and every second of computing time counts, and in the implementation of other solving algorithms. In all these cases, [solve\(\)](#page-6-2) should probably be used as a fallback for when this function fails.

#### **Parameters**

- D (callable or *sympy.Expression* or str or float) Callable that evaluates D and its derivatives, obtained from the fronts.D module or defined in the same manner—i.e.:
	- $–$  D(theta) evaluates and returns  $D$  at theta
- $\overline{\phantom{a}}$  **–** D(theta, 1) returns both the value of D and its first derivative at theta
- $–$  D(theta, 2) returns the value of D, its first derivative, and its second derivative at theta

where theta may be a single float or a NumPy array.

Alternatively, instead of a callable, the argument can be the expression of  $D$  in the form of a string or sympy.Expression with a single variable. In this case, the solver will differentiate and evaluate the expression as necessary.

- **i** (*[float](https://docs.python.org/3/library/functions.html#float)*) Initial condition,  $\theta_i$ .
- **b** (*[float](https://docs.python.org/3/library/functions.html#float)*) Imposed boundary value,  $\theta_b$ .
- **o\_guess** (numpy.array\_like, shape  $(n_{\text{guess}})$ ) Starting mesh in terms of the Boltzmann variable. Must be strictly increasing. o\_guess[0] is taken as the value of the parameter  $o<sub>b</sub>$ , which determines the behavior of the boundary. If zero, it implies that the boundary always exists at  $r = 0$ . It must be strictly positive if *radial* is not False. A nonzero value implies a moving boundary.

On the other end,  $o$  guess $[-1]$  must be large enough to contain the solution to the semiinfinite problem.

- guess ([float](https://docs.python.org/3/library/functions.html#float) or numpy.array\_like, shape (n\_guess,)) Starting guess of the solution at the points in *o\_guess*. If a single value, the guess is assumed uniform.
- radial ({False, 'cylindrical', 'polar', 'spherical'}, optional) Choice of coordinate unit vector  $\hat{r}$ . Must be one of the following:
	- **–** False (default): ^r is any coordinate unit vector in rectangular (Cartesian) coordinates, or an axial unit vector in a cylindrical coordinate system
	- **–** 'cylindrical' or 'polar': ^r is the radial unit vector in a cylindrical or polar coordinate system
	- **–** 'spherical': ^r is the radial unit vector in a spherical coordinate system
- max\_nodes ([int,](https://docs.python.org/3/library/functions.html#int) optional) Maximum allowed number of mesh nodes.
- verbose ( $\{0, 1, 2\}$ , optional) Level of algorithm's verbosity. Must be one of the following:
	- **–** 0 (default): work silently
	- **–** 1: display a termination report
	- **–** 2: also display progress during iterations

#### **Returns**

**solution** – See [Solution](#page-13-1) for a description of the solution object. Additional fields specific to this solver are included in the object:

- *o (numpy.ndarray, shape (n,))* Final solver mesh, in terms of the Boltzmann variable.
- *niter (int)* Number of iterations required to find the solution.
- *rms\_residuals (numpy.ndarray, shape (n-1,))* RMS values of the relative residuals over each mesh interval.

#### **Return type**

*[Solution](#page-13-1)*

#### **See also:**

[solve](#page-6-2)

#### <span id="page-12-1"></span>**Notes**

This function works by transforming the partial differential equation with the Boltzmann transformation using [ode\(\)](#page-19-1) and then solving the resulting ODE with SciPy's collocation-based boundary value problem solver [scipy.](https://docs.scipy.org/doc/scipy/reference/generated/scipy.integrate.solve_bvp.html#scipy.integrate.solve_bvp) [integrate.solve\\_bvp\(\)](https://docs.scipy.org/doc/scipy/reference/generated/scipy.integrate.solve_bvp.html#scipy.integrate.solve_bvp) and a two-point Dirichlet condition that matches the boundary and initial conditions of the problem. Upon that solver's convergence, it runs a final check on whether the candidate solution also satisfies the semi-infinite condition (which implies  $d\theta / do \rightarrow 0$  as  $o \rightarrow \infty$ ).

### **1.1.4 fronts.inverse**

#### <span id="page-12-0"></span>fronts.inverse(*o*, *samples*)

Extract *D* from samples of a solution.

Given a function  $\theta$  of r and t, and scalars  $\theta_i$ ,  $\theta_b$  and  $\omega_b$ , finds a positive function D of the values of  $\theta$  such that:

$$
\begin{cases}\n\frac{\partial \theta}{\partial t} = \frac{\partial}{\partial r} \left( D(\theta) \frac{\partial \theta}{\partial r} \right) & r > r_b(t), t > 0 \\
\theta(r, 0) = \theta_i & r > 0 \\
\theta(r_b(t), t) = \theta_b & t > 0 \\
r_b(t) = o_b \sqrt{t}\n\end{cases}
$$

 $\theta$  is taken as its values on a discrete set of points expressed in terms of the Boltzmann variable. Problems in radial coordinates are not supported.

#### **Parameters**

- **o** (numpy.array\_like, shape  $(n,)$ ) Points where  $\theta$  is known, expressed in terms of the Boltzmann variable. Must be strictly increasing.
- samples (numpy.array\_like, shape  $(n,$ )) Values of  $\theta$  at  $o$ . Must be monotonic (either non-increasing or non-decreasing) and samples [-1] must be the initial value  $\theta_i$ .

#### **Returns**

**D** –

Function to evaluate  $D$  and its derivatives:

- D(theta) evaluates and returns  $D$  at theta
- D(theta, 1) returns both the value of  $D$  and its first derivative at theta
- D(theta, 2) returns the value of  $D$ , its first derivative, and its second derivative at theta

In all cases, the argument theta may be a single float or a NumPy array.

 $D$  is guaranteed to be continuous; however, its derivatives are not.

### **Return type**

callable

### **See also:**

[o](#page-20-0)

#### <span id="page-13-3"></span>**Notes**

An  $o$  function of  $\theta$  is constructed by interpolating the input data with a PCHIP monotonic cubic spline. The returned *D* uses the spline to evaluate the expressions that result from solving the Boltzmann-transformed equation for  $D$ .

## <span id="page-13-0"></span>**1.2 Solutions**

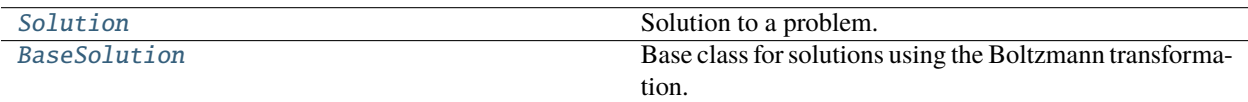

### **1.2.1 fronts.Solution**

<span id="page-13-1"></span>class fronts.Solution(*sol*, *ob*, *oi*, *D*)

Solution to a problem.

Represents a continuously differentiable function  $\theta$  of  $r$  and  $t$  such that:

$$
\frac{\partial \theta}{\partial t} = \nabla \cdot \left[D(\theta) \frac{\partial \theta}{\partial r} \hat{\mathbf{r}} \right]
$$

with *r* bounded at  $r_b(t) = o_b$ √ t on the left and unbounded to the right. For  $r < r_b(t)$ , the methods will evaluate to NaNs.

#### **Parameters**

- sol (callable) Solution to an ODE obtained with *ode*. For any float or one-dimensional NumPy array o with values in the closed interval [*ob*, *oi*], sol(o)[0] are the values of  $\theta$  at o, and sol(o)[1] are the values of the derivative  $d\theta / do$  at  $o$  `. *sol* will only be evaluated in this interval.
- **ob** ( $f$ loat) Parameter  $o<sub>b</sub>$ , which determines the behavior of the boundary in the problem.
- oi  $(fload)$  Value of the Boltzmann variable at which the solution can be considered to be equal to the initial condition. Cannot be less than *ob*.
- D (callable) Function to evaluate D at arbitrary values of the solution. Must be callable with a float or NumPy array as its argument.

<span id="page-13-2"></span>\_\_init\_\_(*sol*, *ob*, *oi*, *D*)

### <span id="page-14-2"></span>**Methods**

 $\overline{\text{init}}_{\text{col}}$ , ob, oi, D)

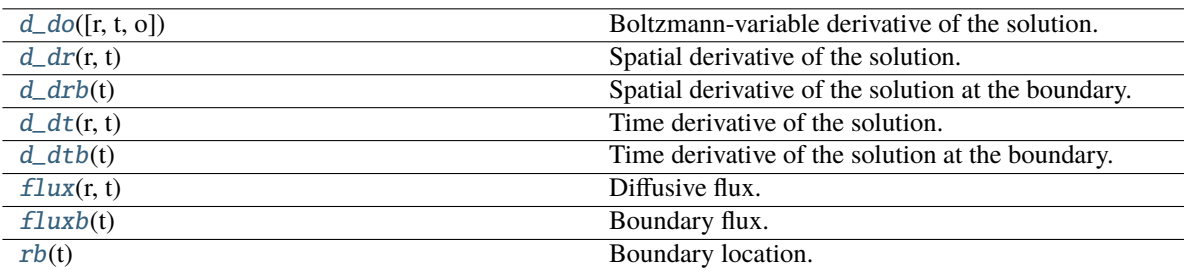

### **Attributes**

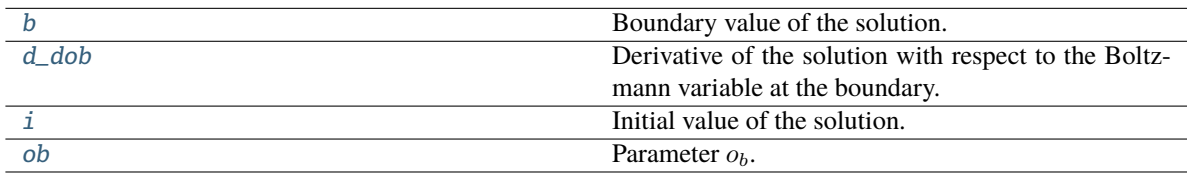

#### \_\_call\_\_(*r=None*, *t=None*, *o=None*)

Evaluate the solution.

Evaluates and returns  $\theta$ . May be called either with arguments  $r$  and  $t$ , or with just  $o$ .

#### **Parameters**

- $r$  (None or [float](https://docs.python.org/3/library/functions.html#float) or [numpy.ndarray,](https://numpy.org/doc/stable/reference/generated/numpy.ndarray.html#numpy.ndarray) shape  $(n, )$ , optional) Location(s). If this parameter is used, *t* must also be given.
- t (None or [float](https://docs.python.org/3/library/functions.html#float) or [numpy.ndarray,](https://numpy.org/doc/stable/reference/generated/numpy.ndarray.html#numpy.ndarray) optional) Time(s). Values must be positive.
- $o$  (None or [float](https://docs.python.org/3/library/functions.html#float) or [numpy.ndarray,](https://numpy.org/doc/stable/reference/generated/numpy.ndarray.html#numpy.ndarray) shape  $(n, )$  optional) Value(s) of the Boltzmann variable. If this parameter is used, neither *r* nor *t* can be given.

#### **Return type**

[float](https://docs.python.org/3/library/functions.html#float) or [numpy.ndarray,](https://numpy.org/doc/stable/reference/generated/numpy.ndarray.html#numpy.ndarray) shape (n,)

#### <span id="page-14-1"></span>property b

Boundary value of the solution.

#### **Type**

[float](https://docs.python.org/3/library/functions.html#float)

<span id="page-14-0"></span>d\_do(*r=None*, *t=None*, *o=None*)

Boltzmann-variable derivative of the solution.

Evaluates and returns  $d\theta/do$ , the derivative of  $\theta$  with respect to the Boltzmann variable. May be called either with arguments *r* and *t*, or with just *o*.

#### **Parameters**

• r (None or [float](https://docs.python.org/3/library/functions.html#float) or [numpy.ndarray,](https://numpy.org/doc/stable/reference/generated/numpy.ndarray.html#numpy.ndarray) shape (n,), optional) – Location(s). If this parameter is used, *t* must also be given.

- <span id="page-15-6"></span>• **t** (None or [float](https://docs.python.org/3/library/functions.html#float) or [numpy.ndarray,](https://numpy.org/doc/stable/reference/generated/numpy.ndarray.html#numpy.ndarray) shape  $(n, )$ , optional) – Time(s). Values must be positive.
- o (None or [float](https://docs.python.org/3/library/functions.html#float) or [numpy.ndarray,](https://numpy.org/doc/stable/reference/generated/numpy.ndarray.html#numpy.ndarray) shape (n,), optional) Value(s) of the Boltzmann variable. If this parameter is used, neither *r* nor *t* can be given.

#### **Return type**

[float](https://docs.python.org/3/library/functions.html#float) or [numpy.ndarray,](https://numpy.org/doc/stable/reference/generated/numpy.ndarray.html#numpy.ndarray) shape (n,)

#### <span id="page-15-5"></span>property d\_dob

Derivative of the solution with respect to the Boltzmann variable at the boundary.

#### **Type**

[float](https://docs.python.org/3/library/functions.html#float)

#### <span id="page-15-0"></span> $d/dr(r, t)$

Spatial derivative of the solution.

Evaluates and returns  $\partial \theta / \partial r$ .

#### **Parameters**

- $\mathbf{r}$  ([float](https://docs.python.org/3/library/functions.html#float) or [numpy.ndarray,](https://numpy.org/doc/stable/reference/generated/numpy.ndarray.html#numpy.ndarray) shape  $(n,1)$ ) Location(s) along the coordinate.
- **t** ([float](https://docs.python.org/3/library/functions.html#float) or [numpy.ndarray,](https://numpy.org/doc/stable/reference/generated/numpy.ndarray.html#numpy.ndarray) shape  $(n,1)$ ) Time(s). Values must be positive.

#### **Return type**

[float](https://docs.python.org/3/library/functions.html#float) or [numpy.ndarray,](https://numpy.org/doc/stable/reference/generated/numpy.ndarray.html#numpy.ndarray) shape (n,)

#### <span id="page-15-1"></span>d\_drb(*t*)

Spatial derivative of the solution at the boundary.

Evaluates and returns  $\partial \theta / \partial r |_{b}$ . Equivalent to self.d\_dr(self.rb(t), t).

#### **Parameters**

t ([float](https://docs.python.org/3/library/functions.html#float) or [numpy.ndarray,](https://numpy.org/doc/stable/reference/generated/numpy.ndarray.html#numpy.ndarray) shape  $(n,$ )) – Time(s). Values must be positive.

#### **Return type**

[float](https://docs.python.org/3/library/functions.html#float) or [numpy.ndarray,](https://numpy.org/doc/stable/reference/generated/numpy.ndarray.html#numpy.ndarray) shape (n,)

#### <span id="page-15-2"></span>d  $dt(r, t)$

Time derivative of the solution.

Evaluates and returns  $\partial \theta / \partial t$ .

#### **Parameters**

•  $\mathbf{r}$  ([float](https://docs.python.org/3/library/functions.html#float) or [numpy.ndarray,](https://numpy.org/doc/stable/reference/generated/numpy.ndarray.html#numpy.ndarray) shape  $(n,1)$ ) – Location(s).

• **t** ([float](https://docs.python.org/3/library/functions.html#float) or [numpy.ndarray,](https://numpy.org/doc/stable/reference/generated/numpy.ndarray.html#numpy.ndarray) shape  $(n,1)$ ) – Time(s). Values must be positive.

#### **Return type**

[float](https://docs.python.org/3/library/functions.html#float) or [numpy.ndarray,](https://numpy.org/doc/stable/reference/generated/numpy.ndarray.html#numpy.ndarray) shape (n,)

#### <span id="page-15-3"></span>d\_dtb(*t*)

Time derivative of the solution at the boundary.

Evaluates and returns  $\partial \theta / \partial t |_{b}$ . Equivalent to self.d\_dt(self.rb(t), t).

#### **Parameters**

**t** ([float](https://docs.python.org/3/library/functions.html#float) or [numpy.ndarray,](https://numpy.org/doc/stable/reference/generated/numpy.ndarray.html#numpy.ndarray) shape  $(n,1)$ ) – Time(s). Values must be positive.

#### <span id="page-15-4"></span>**Return type**

[float](https://docs.python.org/3/library/functions.html#float) or [numpy.ndarray,](https://numpy.org/doc/stable/reference/generated/numpy.ndarray.html#numpy.ndarray) shape (n,)

### <span id="page-16-4"></span> $flux(r, t)$

Diffusive flux.

Returns the diffusive flux of  $\theta$  in the direction  $\hat{\mathbf{r}}$ , equal to  $-D(\theta)\partial\theta/\partial r$ .

#### **Parameters**

•  $\mathbf{r}$  ([float](https://docs.python.org/3/library/functions.html#float) or [numpy.ndarray,](https://numpy.org/doc/stable/reference/generated/numpy.ndarray.html#numpy.ndarray) shape  $(n,1)$ ) – Location(s).

```
• tfloatnumpy.ndarray, shape (n,1)) – Time(s). Values must be positive.
```
#### **Return type**

[float](https://docs.python.org/3/library/functions.html#float) or [numpy.ndarray,](https://numpy.org/doc/stable/reference/generated/numpy.ndarray.html#numpy.ndarray) shape (n,)

#### <span id="page-16-0"></span>fluxb(*t*)

Boundary flux.

Returns the diffusive flux of  $\theta$  at the boundary, in the direction  $\hat{r}$ . Equivalent to self. flux(self.rb(t), t).

#### **Parameters**

**t** ([float](https://docs.python.org/3/library/functions.html#float) or [numpy.ndarray,](https://numpy.org/doc/stable/reference/generated/numpy.ndarray.html#numpy.ndarray) shape  $(n,1)$ ) – Time(s). Values must be positive.

#### **Return type**

[float](https://docs.python.org/3/library/functions.html#float) or [numpy.ndarray,](https://numpy.org/doc/stable/reference/generated/numpy.ndarray.html#numpy.ndarray) shape (n,)

### <span id="page-16-2"></span>property i

Initial value of the solution.

**Type** [float](https://docs.python.org/3/library/functions.html#float)

#### <span id="page-16-3"></span>property ob

Parameter  $o<sub>b</sub>$ .

#### **Type**

[float](https://docs.python.org/3/library/functions.html#float)

### <span id="page-16-1"></span> $\mathbf{rb}(t)$

Boundary location.

Returns  $r_b$ , the location of the boundary.

Depending on  $o_b$ , the boundary may be fixed at  $r = 0$  or it may move with time.

#### **Parameters**

**t** ([float](https://docs.python.org/3/library/functions.html#float) or [numpy.ndarray](https://numpy.org/doc/stable/reference/generated/numpy.ndarray.html#numpy.ndarray)) – Time(s). Values must not be negative.

#### **Returns**

**rb** – The return is of the same type and shape as *t*.

#### **Return type**

[float](https://docs.python.org/3/library/functions.html#float) or [numpy.ndarray](https://numpy.org/doc/stable/reference/generated/numpy.ndarray.html#numpy.ndarray)

### <span id="page-17-3"></span>**1.2.2 fronts.BaseSolution**

#### <span id="page-17-0"></span>class fronts.BaseSolution(*sol*, *D*)

Base class for solutions using the Boltzmann transformation.

Represents a continuously differentiable function  $\theta$  of  $r$  and  $t$  such that:

$$
\frac{\partial \theta}{\partial t} = \nabla \cdot \left[D(\theta) \frac{\partial \theta}{\partial r} \hat{\mathbf{r}}\right]
$$

#### **Parameters**

- sol (callable) Solution to an ODE obtained with *ode*. For any float or *numpy.ndarray* o, sol(o)[0] are the values of  $\theta$  at o, and sol(o)[1] are the values of the derivative  $d\theta / do$ at o.
- D (callable) Function to evaluate  $D$  at arbitrary values of the solution. Must be callable with a float or NumPy array as its argument.

#### **See also:**

#### <span id="page-17-1"></span>[ode](#page-19-1)

\_\_init\_\_(*sol*, *D*)

#### **Methods**

 $_$ init $_$ (sol, D)

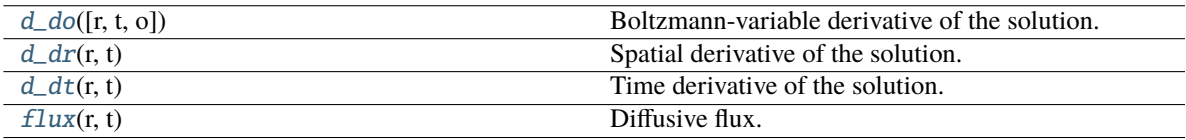

\_\_call\_\_(*r=None*, *t=None*, *o=None*)

Evaluate the solution.

Evaluates and returns  $\theta$ . May be called either with arguments  $r$  and  $t$ , or with just  $o$ .

#### **Parameters**

- r (None or [float](https://docs.python.org/3/library/functions.html#float) or [numpy.ndarray,](https://numpy.org/doc/stable/reference/generated/numpy.ndarray.html#numpy.ndarray) shape (n,), optional) Location(s). If this parameter is used, *t* must also be given.
- t (None or [float](https://docs.python.org/3/library/functions.html#float) or [numpy.ndarray,](https://numpy.org/doc/stable/reference/generated/numpy.ndarray.html#numpy.ndarray) optional) Time(s). Values must be positive.
- o (None or [float](https://docs.python.org/3/library/functions.html#float) or [numpy.ndarray,](https://numpy.org/doc/stable/reference/generated/numpy.ndarray.html#numpy.ndarray) shape (n,) optional) Value(s) of the Boltzmann variable. If this parameter is used, neither *r* nor *t* can be given.

#### **Return type**

[float](https://docs.python.org/3/library/functions.html#float) or [numpy.ndarray,](https://numpy.org/doc/stable/reference/generated/numpy.ndarray.html#numpy.ndarray) shape (n,)

<span id="page-17-2"></span>d\_do(*r=None*, *t=None*, *o=None*)

Boltzmann-variable derivative of the solution.

Evaluates and returns  $d\theta$ /do, the derivative of  $\theta$  with respect to the Boltzmann variable. May be called either with arguments *r* and *t*, or with just *o*.

#### <span id="page-18-3"></span>**Parameters**

- r (None or [float](https://docs.python.org/3/library/functions.html#float) or [numpy.ndarray,](https://numpy.org/doc/stable/reference/generated/numpy.ndarray.html#numpy.ndarray) shape (n,), optional) Location(s). If this parameter is used, *t* must also be given.
- t (None or [float](https://docs.python.org/3/library/functions.html#float) or [numpy.ndarray,](https://numpy.org/doc/stable/reference/generated/numpy.ndarray.html#numpy.ndarray) shape (n,), optional) Time(s). Values must be positive.
- $o$  (None or [float](https://docs.python.org/3/library/functions.html#float) or [numpy.ndarray,](https://numpy.org/doc/stable/reference/generated/numpy.ndarray.html#numpy.ndarray) shape  $(n, )$ , optional) Value(s) of the Boltzmann variable. If this parameter is used, neither *r* nor *t* can be given.

#### **Return type**

[float](https://docs.python.org/3/library/functions.html#float) or [numpy.ndarray,](https://numpy.org/doc/stable/reference/generated/numpy.ndarray.html#numpy.ndarray) shape (n,)

#### <span id="page-18-0"></span> $d/dr(r, t)$

Spatial derivative of the solution.

Evaluates and returns  $\partial \theta / \partial r$ .

#### **Parameters**

```
• \mathbf{r}floatnumpy.ndarray, shape (n,1)) – Location(s) along the coordinate.
```

```
• tfloatnumpy.ndarray, shape (n,1)) – Time(s). Values must be positive.
```
#### **Return type**

[float](https://docs.python.org/3/library/functions.html#float) or [numpy.ndarray,](https://numpy.org/doc/stable/reference/generated/numpy.ndarray.html#numpy.ndarray) shape (n,)

#### <span id="page-18-1"></span> $d_d$ t $(r, t)$

Time derivative of the solution.

Evaluates and returns  $\partial \theta / \partial t$ .

#### **Parameters**

•  $\mathbf{r}$  ([float](https://docs.python.org/3/library/functions.html#float) or [numpy.ndarray,](https://numpy.org/doc/stable/reference/generated/numpy.ndarray.html#numpy.ndarray) shape  $(n,1)$ ) – Location(s).

• **t** ([float](https://docs.python.org/3/library/functions.html#float) or [numpy.ndarray,](https://numpy.org/doc/stable/reference/generated/numpy.ndarray.html#numpy.ndarray) shape  $(n,1)$ ) – Time(s). Values must be positive.

#### **Return type**

[float](https://docs.python.org/3/library/functions.html#float) or [numpy.ndarray,](https://numpy.org/doc/stable/reference/generated/numpy.ndarray.html#numpy.ndarray) shape (n,)

### <span id="page-18-2"></span> $flux(r, t)$

Diffusive flux.

Returns the diffusive flux of  $\theta$  in the direction  $\hat{\mathbf{r}}$ , equal to  $-D(\theta)\partial\theta/\partial r$ .

#### **Parameters**

•  $\mathbf{r}$  ([float](https://docs.python.org/3/library/functions.html#float) or [numpy.ndarray,](https://numpy.org/doc/stable/reference/generated/numpy.ndarray.html#numpy.ndarray) shape  $(n,1)$ ) – Location(s).

• **t** ([float](https://docs.python.org/3/library/functions.html#float) or [numpy.ndarray,](https://numpy.org/doc/stable/reference/generated/numpy.ndarray.html#numpy.ndarray) shape  $(n,1)$ ) – Time(s). Values must be positive.

#### **Return type**

[float](https://docs.python.org/3/library/functions.html#float) or [numpy.ndarray,](https://numpy.org/doc/stable/reference/generated/numpy.ndarray.html#numpy.ndarray) shape (n,)

## <span id="page-19-2"></span><span id="page-19-0"></span>**1.3 Boltzmann transformation**

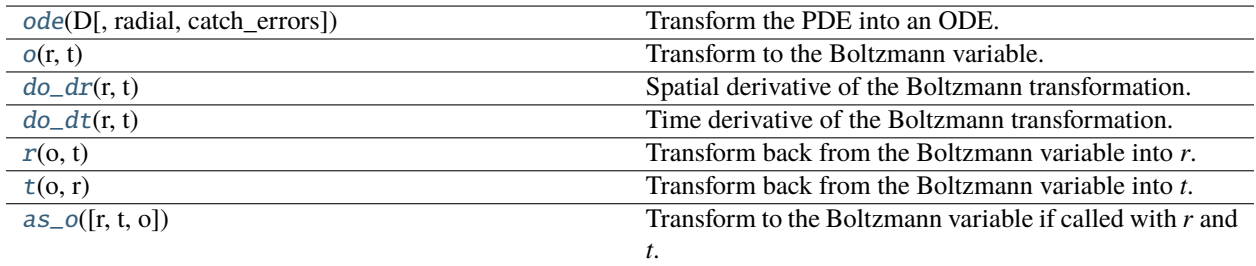

### **1.3.1 fronts.ode**

<span id="page-19-1"></span>fronts.ode(*D*, *radial=False*, *catch\_errors=False*)

Transform the PDE into an ODE.

Given a positive function  $D$  and coordinate unit vector  $\hat{r}$ , transforms the partial differential equation (PDE) in which  $\theta$  is the unknown function of  $r$  and  $t$ :

$$
\frac{\partial \theta}{\partial t} = \nabla \cdot \left[D(\theta) \frac{\partial \theta}{\partial r} \hat{\mathbf{r}} \right]
$$

into an ordinary differential equation (ODE) where  $\theta$  is an unknown function of the Boltzmann variable  $\alpha$ .

This function returns the *fun* and *jac* callables that may be used to solve the ODE with the solvers included with SciPy ([scipy.integrate](https://docs.scipy.org/doc/scipy/reference/integrate.html#module-scipy.integrate) module). The second-order ODE is expressed as a system of first-order ODEs with independent variable  $o$  where  $y[0]$  in *fun* and *jac* correspond to the value of the function  $\theta$  itself and  $y[1]$  to its first derivative  $d\theta / do$ .

#### **Parameters**

- D (callable) Callable as D (theta, 1), which must return both D and its first derivative evaluated at theta. If the returned *jac* will be used, it must also be callable as D(theta, 2) to obtain  $D$ , its first derivative, and its second derivative evaluated at theta. To allow vectorized usage of *fun* and *jac*, *D* must be able to accept a NumPy array as theta.
- radial ({False, 'cylindrical', 'polar', 'spherical'}, optional) Choice of coordinate unit vector  $\hat{r}$ . Must be one of the following:
	- **–** False (default): ^r is any coordinate unit vector in rectangular (Cartesian) coordinates, or an axial unit vector in a cylindrical coordinate system
	- **–** 'cylindrical' or 'polar': ^r is the radial unit vector in a cylindrical or polar coordinate system
	- **–** 'spherical': ^r is the radial unit vector in a spherical coordinate system
- catch\_errors ([bool,](https://docs.python.org/3/library/functions.html#bool) optional) Whether to catch exceptions that may be attributed to a domain error of *D* and convert them to NaN (or +/-Inf) values in the returns of *fun* and *jac*. If True, the following exceptions will be caught as domain errors:
	- **–** *ValueError* and *ArithmeticError* (the latter includes *ZeroDivisionError*) raised by a call to *D*
	- **–** *ZeroDivisionError* when attempting to divide by a zero value returned by *D*
	- **–** *TypeError* when assigning to the return array (usually because Python arithmetic inside *D* caused that function to return a complex value)

<span id="page-20-1"></span>Returning NaN or infinite values signals the domain error to a caller that does not expect *fun* and *jac* to raise exceptions to indicate this condition (such as SciPy).

This option is useful in non-vectorized usage, and particularly where the invocation of *D* might use native Python mathematical functions and types. It is less relevant in vectorized usage and other cases that involve only NumPy types and functions, as those will not cause these exceptions by default.

If False (default), the exceptions will be allowed to propagate to the callers of *fun* and *jac*.

#### **Returns**

- **fun** (*callable*) Function that returns the right-hand side of the system. The calling signature is  $fun(o, y)$ . In non-vectorized usage, o is a float and y is any sequence of two floats, and *fun* returns a NumPy array with shape (2,). For vectorized usage, o and y must be NumPy arrays with shapes  $(n)$ , and  $(2,n)$  respectively, and the return is a NumPy array of shape  $(2,n)$ .
- **jac** (*callable*) Function that returns the Jacobian matrix of the right-hand side of the system. The calling signature is  $\text{jac}(o, y)$ . In non-vectorized usage, o is a scalar and y is an arraylike with shape (2,n), and the return is a NumPy array with shape (2,2). In vectorized usage, o and y must be NumPy arrays with shapes  $(n)$ , and  $(2,n)$  respectively, and the return is a NumPy array of shape (2,2,n).

#### **See also:**

#### [BaseSolution](#page-17-0), [o](#page-20-0)

#### **Notes**

If *radial* is other than *False*, the PDE is undefined at  $r = 0$ , and therefore the returned ODE is also undefined for  $o = 0.$ 

### **1.3.2 fronts.o**

<span id="page-20-0"></span>fronts.o(*r*, *t*)

Transform to the Boltzmann variable.

Returns the Boltzmann variable at the given *r* and *t*, which is the result of applying the Boltzmann transformation:

$$
o(r,t) = r/\sqrt{t}
$$

#### **Parameters**

- $\mathbf{r}$  ([float](https://docs.python.org/3/library/functions.html#float) or [numpy.ndarray](https://numpy.org/doc/stable/reference/generated/numpy.ndarray.html#numpy.ndarray)) Location(s). If an array, it must have a shape broadcastable with *t*.
- **t** ([float](https://docs.python.org/3/library/functions.html#float) **or** [numpy.ndarray](https://numpy.org/doc/stable/reference/generated/numpy.ndarray.html#numpy.ndarray)) Time(s). If an array, it must have a shape broadcastable with *r*. Values must be positive.

#### **Returns**

**o** – The return is a float if both *r* and *t* are floats. Otherwise it is an array of the shape that results from broadcasting *r* and *t*.

#### **Return type**

[float](https://docs.python.org/3/library/functions.html#float) or [numpy.ndarray](https://numpy.org/doc/stable/reference/generated/numpy.ndarray.html#numpy.ndarray)

#### **See also:**

 $do/dr$  $do/dr$ ,  $do_dt$ ,  $r$ ,  $t$ ,  $as_0$ 

### <span id="page-21-2"></span>**1.3.3 fronts.do\_dr**

#### <span id="page-21-0"></span>fronts.do\_dr(*r*, *t*)

Spatial derivative of the Boltzmann transformation.

Returns the partial derivative  $\partial o/\partial r$  evaluated at  $(r, t)$ .

#### **Parameters**

- $\mathbf{r}$  ([float](https://docs.python.org/3/library/functions.html#float) or [numpy.ndarray](https://numpy.org/doc/stable/reference/generated/numpy.ndarray.html#numpy.ndarray)) Location(s). If an array, it must have a shape broadcastable with *t*.
- $t$  ([float](https://docs.python.org/3/library/functions.html#float) or [numpy.ndarray](https://numpy.org/doc/stable/reference/generated/numpy.ndarray.html#numpy.ndarray)) Time(s). If an array, it must have a shape broadcastable with *r*. Values must be positive.

#### **Returns**

**do\_dr** – The return is a float if both *r* and *t* are floats. Otherwise it is an array of the shape that results from broadcasting *r* and *t*.

#### **Return type**

[float](https://docs.python.org/3/library/functions.html#float) or [numpy.ndarray](https://numpy.org/doc/stable/reference/generated/numpy.ndarray.html#numpy.ndarray)

#### **See also:**

[o](#page-20-0), [do\\_dt](#page-21-1)

### **1.3.4 fronts.do\_dt**

#### <span id="page-21-1"></span>fronts.do\_dt(*r*, *t*)

Time derivative of the Boltzmann transformation.

Returns the partial derivative  $\partial o/\partial t$  evaluated at  $(r, t)$ .

#### **Parameters**

- $\mathbf{r}$  ([float](https://docs.python.org/3/library/functions.html#float) or [numpy.ndarray](https://numpy.org/doc/stable/reference/generated/numpy.ndarray.html#numpy.ndarray)) Location(s). If an array, it must have a shape broadcastable with *t*.
- $t$  (*[float](https://docs.python.org/3/library/functions.html#float) or [numpy.ndarray](https://numpy.org/doc/stable/reference/generated/numpy.ndarray.html#numpy.ndarray)*) Time(s). If an array, it must have a shape broadcastable with *r*. Values must be positive.

#### **Returns**

**do\_dt** – The return is a float if both *r* and *t* are floats. Otherwise it is an array of the shape that results from broadcasting *r* and *t*.

#### **Return type**

[float](https://docs.python.org/3/library/functions.html#float) or [numpy.ndarray](https://numpy.org/doc/stable/reference/generated/numpy.ndarray.html#numpy.ndarray)

#### **See also:**

[o](#page-20-0), [do\\_dr](#page-21-0)

### <span id="page-22-3"></span>**1.3.5 fronts.r**

#### <span id="page-22-0"></span>fronts. $\mathbf{r}(o, t)$

Transform back from the Boltzmann variable into *r*.

#### **Parameters**

- **o** ([float](https://docs.python.org/3/library/functions.html#float) **or** [numpy.ndarray](https://numpy.org/doc/stable/reference/generated/numpy.ndarray.html#numpy.ndarray)) Value(s) of the Boltzmann variable. If an array, it must have a shape broadcastable with *t*.
- $t$  (*[float](https://docs.python.org/3/library/functions.html#float) or [numpy.ndarray](https://numpy.org/doc/stable/reference/generated/numpy.ndarray.html#numpy.ndarray)*) Time(s). If an array, it must have a shape broadcastable with  $o$ . Values must not be negative.

#### **Returns**

**r** – The return is a float if both *o* and *t* are floats. Otherwise it is an array of the shape that results from broadcasting *o* and *t*.

#### **Return type**

[float](https://docs.python.org/3/library/functions.html#float) or [numpy.ndarray](https://numpy.org/doc/stable/reference/generated/numpy.ndarray.html#numpy.ndarray)

#### **See also:**

[o](#page-20-0), [t](#page-22-1)

### **1.3.6 fronts.t**

#### <span id="page-22-1"></span>fronts.t $(o, r)$

Transform back from the Boltzmann variable into *t*.

#### **Parameters**

- o ([float](https://docs.python.org/3/library/functions.html#float) or [numpy.ndarray](https://numpy.org/doc/stable/reference/generated/numpy.ndarray.html#numpy.ndarray)) Value(s) of the Boltzmann variable. If a NumPy array, it must have a shape broadcastable with *r*. Values must not be zero.
- **r** ([float](https://docs.python.org/3/library/functions.html#float) or [numpy.ndarray](https://numpy.org/doc/stable/reference/generated/numpy.ndarray.html#numpy.ndarray)) Location(s). If a NumPy array, it must have a shape broadcastable with *o*.

#### **Returns**

**t** – The return is a float if both *o* and *r* are floats. Otherwise it is an array of the shape that results from broadcasting *o* and *r*.

#### **Return type**

[float](https://docs.python.org/3/library/functions.html#float) or [numpy.ndarray](https://numpy.org/doc/stable/reference/generated/numpy.ndarray.html#numpy.ndarray)

#### **See also:**

[o](#page-20-0), [r](#page-22-0)

### **1.3.7 fronts.as\_o**

<span id="page-22-2"></span>fronts.as\_o(*r=None*, *t=None*, *o=None*)

Transform to the Boltzmann variable if called with *r* and *t*. Passes the values through if called with *o* only. On other combinations of arguments, it raises a *TypeError* with a message explaining valid usage.

This function is a helper to define other functions that may be called either with *r* and *t*, or with just *o*.

#### **Parameters**

• r (None or [float](https://docs.python.org/3/library/functions.html#float) or [numpy.ndarray,](https://numpy.org/doc/stable/reference/generated/numpy.ndarray.html#numpy.ndarray) optional) – Location(s). If this parameter is used, *t* must also be given. If an array, it must have a shape broadcastable with *t*.

- t (None or [float](https://docs.python.org/3/library/functions.html#float) or [numpy.ndarray,](https://numpy.org/doc/stable/reference/generated/numpy.ndarray.html#numpy.ndarray) optional) Time(s). If an array, it must have a shape broadcastable with *r*. Values must be positive.
- o (None or [float](https://docs.python.org/3/library/functions.html#float) or [numpy.ndarray,](https://numpy.org/doc/stable/reference/generated/numpy.ndarray.html#numpy.ndarray) optional) Value(s) of the Boltzmann variable. If this parameter is used, neither *r* nor *t* can be given.

### **Returns**

**o** – Passes *o* through if it is given. Otherwise, it calls the function  $o()$  and returns  $o(r, t)$ .

#### **Return type**

[float](https://docs.python.org/3/library/functions.html#float) or [numpy.ndarray](https://numpy.org/doc/stable/reference/generated/numpy.ndarray.html#numpy.ndarray)

#### **See also:**

[o](#page-20-0)

**TWO**

## **MODULE** FRONTS.D**: DIFFUSIVITY FUNCTIONS**

<span id="page-24-3"></span><span id="page-24-0"></span>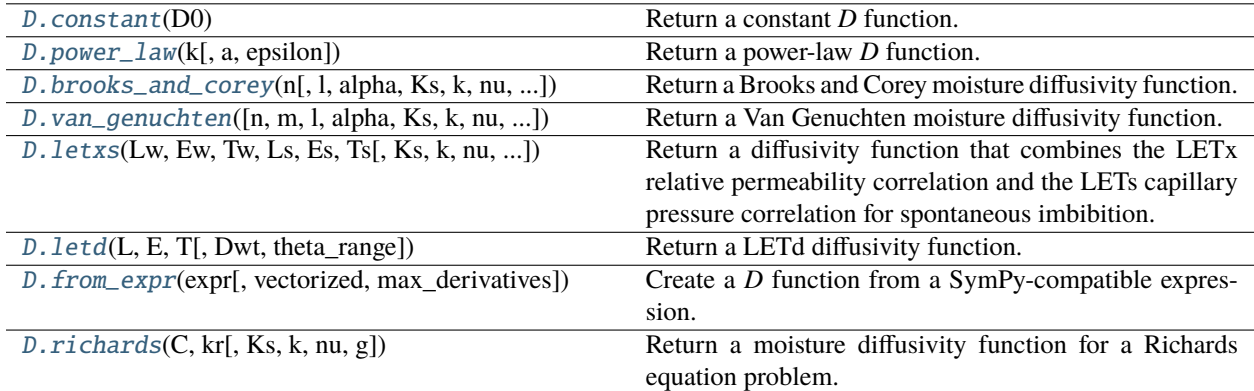

## <span id="page-24-1"></span>**2.1 fronts.D.constant**

#### <span id="page-24-2"></span>fronts.D.constant(*D0*)

Return a constant *D* function.

Given  $D_0$ , returns the function  $D$ :

 $D(\theta) = D_0$ 

#### **Parameters**

**D0** ( $fload$ ) –  $D_0$ , a positive constant

#### **Returns**

#### $D -$

Function to evaluate  $D$  and its derivatives:

- D(theta) evaluates and returns  $D$  at theta
- D(theta, 1) returns both the value of  $D$  and its first derivative at theta
- D(theta, 2) returns the value of  $D$ , its first derivative, and its second derivative at theta

In all cases, the argument theta may be a single float or a NumPy array.

#### **Return type**

callable

#### <span id="page-25-4"></span>**Notes**

This function is not particularly useful: a constant *D* will turn a diffusion problem into a linear one, which has an exact solution and no numerical solvers are necessary. However, it is provided here given that it is the simplest supported function.

### <span id="page-25-0"></span>**2.2 fronts.D.power\_law**

<span id="page-25-2"></span>fronts.D.power\_law(*k*, *a=1.0*, *epsilon=0.0*)

Return a power-law *D* function.

Given the scalars  $a, k$  and  $\varepsilon$ , returns a function *D* defined as:

 $D(\theta) = a\theta^k + \varepsilon$ 

#### **Parameters**

- $k$  (*[float](https://docs.python.org/3/library/functions.html#float)*) Exponent
- $a$  (*float*, *optional*) Constant factor. The default is 1.
- epsilon ([float,](https://docs.python.org/3/library/functions.html#float) optional)  $\varepsilon$ , the deviation term. The default is 0.

#### **Returns**

**D** –

Function to evaluate  $D$  and its derivatives:

- D(theta) evaluates and returns  $D$  at theta
- D(theta, 1) returns both the value of  $D$  and its first derivative at theta
- D(theta, 2) returns the value of D, its first derivative, and its second derivative at theta

In all cases, the argument theta may be a single float or a NumPy array.

#### **Return type**

callable

#### **Notes**

Keep in mind that, depending on the parameters, the returned *D* does not necessarily map every value of  $\theta$  to a positive value.

## <span id="page-25-1"></span>**2.3 fronts.D.brooks\_and\_corey**

<span id="page-25-3"></span>fronts.D.brooks\_and\_corey(n,  $l=1.0$ ,  $alpha=1.0$ ,  $Ks=None$ ,  $k=None$ ,  $nu=le-06$ ,  $g=9.81$ , theta\_range=(0.0, *1.0)*)

Return a Brooks and Corey moisture diffusivity function.

Given the saturated hydraulic conductivity  $K_S$  and parameters  $\alpha$ , *n*, *l*,  $\theta_r$  and  $\theta_s$ , the Brooks and Corey moisture diffusivity function *D* is defined as:

$$
D(\theta) = \frac{K_S S_e^{1/n+l+1}}{\alpha n (\theta_s - \theta_r)}
$$

where:

$$
S_e = \frac{\theta - \theta_r}{\theta_s - \theta_r}
$$

and  $\theta$  is water content.

#### **Parameters**

- $n$  (*[float](https://docs.python.org/3/library/functions.html#float)*) *n* parameter.
- l ([float,](https://docs.python.org/3/library/functions.html#float) optional) *l* parameter. The default is 1.
- alpha ([float,](https://docs.python.org/3/library/functions.html#float) optional)  $\alpha$  parameter. The default is 1. Must be positive.
- Ks (None or [float,](https://docs.python.org/3/library/functions.html#float) optional)  $K_S$ , the saturated hydraulic conductivity. Must be positive. If neither *Ks* nor *k* are given, the saturated hydraulic conductivity is assumed to be 1.
- **k** (None or [float,](https://docs.python.org/3/library/functions.html#float) optional) Intrinsic permeability of the porous medium. Can be given in place of *Ks*, which results in the saturated hydraulic conductivity being computed using  $K_s = kq/\nu$ . Must be positive.
- **nu** (*[float,](https://docs.python.org/3/library/functions.html#float) optional*)  $\nu$ , the kinematic viscosity of the wetting fluid. Only used if *k* is passed instead of *Ks*. Must be positive. Defaults to 1e-6, approximately the kinematic viscosity of water at 20°C in SI units.
- g ([float,](https://docs.python.org/3/library/functions.html#float) optional) Magnitude of the gravitational acceleration. Only used if *k* is passed instead of *Ks*. Must be positive. Defaults to 9.81, the gravity of Earth in SI units.
- theta\_range (sequence of two floats, optional)  $(\theta_r, \theta_s)$ , where  $\theta_r$  is the minimum (also known as residual) water content and  $\theta_s$  is the maximum water content. The default is (0, 1).  $\theta_s$  must be greater than  $\theta_r$ .

#### **Returns**

#### **D** –

Function to evaluate  $D$  and its derivatives:

- D(theta) evaluates and returns  $D$  at theta
- D(theta, 1) returns both the value of  $D$  and its first derivative at theta
- D(theta, 2) returns the value of  $D$ , its first derivative, and its second derivative at theta

In all cases, the argument theta may be a single float or a NumPy array.

#### **Return type**

callable

#### **References**

[1] BROOKS, R.; COREY, T. Hydraulic properties of porous media. Hydrology Papers, Colorado State University, 1964, vol. 24, p. 37.

## <span id="page-27-2"></span><span id="page-27-0"></span>**2.4 fronts.D.van\_genuchten**

<span id="page-27-1"></span>fronts.D.van\_genuchten(*n=None*, *m=None*, *l=0.5*, *alpha=1.0*, *Ks=None*, *k=None*, *nu=1e-06*, *g=9.81*, *theta\_range=(0.0, 1.0)*)

Return a Van Genuchten moisture diffusivity function.

Given the saturated hydraulic conductivity  $K_S$  and parameters  $\alpha$ , *m*, *l*,  $\theta_r$  and  $\theta_s$ , the Van Genuchten moisture diffusivity function *D* is defined as:

$$
D(\theta) = \frac{(1-m)K_S}{\alpha m(\theta_s - \theta_r)} S_e^{l - \frac{1}{m}} \left( (1 - S_e^{\frac{1}{m}})^{-m} + (1 - S_e^{\frac{1}{m}})^m - 2 \right)
$$

where:

$$
S_e=\frac{\theta-\theta_r}{\theta_s-\theta_r}
$$

and  $\theta$  is water content.

In common usage, the *m* parameter is replaced with an *n* parameter so that  $m = 1 - 1/n$ . This function supports either parameter.

#### **Parameters**

- n ([float,](https://docs.python.org/3/library/functions.html#float) optional) *n* parameter in the Van Genuchten model. Must be >1. Either *n* or *m* must be given (but not both).
- **m** ([float,](https://docs.python.org/3/library/functions.html#float) optional) *m* parameter in the Van Genuchten model. Must be strictly between 0 and 1. Either *n* or *m* must be given (but not both).
- $l$  ([float,](https://docs.python.org/3/library/functions.html#float) optional) Pore connectivity parameter. The default is 0.5.
- alpha ([float,](https://docs.python.org/3/library/functions.html#float) optional)  $\alpha$  parameter of the Van Genuchten model. The default is 1. Must be positive.
- Ks (None or [float,](https://docs.python.org/3/library/functions.html#float) optional)  $K<sub>S</sub>$ , the saturated hydraulic conductivity. Must be positive. If neither *Ks* nor *k* are given, the saturated hydraulic conductivity is assumed to be 1.
- k (None or [float,](https://docs.python.org/3/library/functions.html#float) optional) Intrinsic permeability of the porous medium. Can be given in place of *Ks*, which results in the saturated hydraulic conductivity being computed using  $K_S = kg/\nu$ . Must be positive.
- **nu** (*[float,](https://docs.python.org/3/library/functions.html#float) optional*)  $\nu$ , the kinematic viscosity of the wetting fluid. Only used if k is passed instead of *Ks*. Must be positive. Defaults to 1e-6, approximately the kinematic viscosity of water at 20°C in SI units.
- g ([float,](https://docs.python.org/3/library/functions.html#float) optional) Magnitude of the gravitational acceleration. Only used if *k* is passed instead of *Ks*. Must be positive. Defaults to 9.81, the gravity of Earth in SI units.
- theta\_range (sequence of two floats, optional)  $(\theta_r, \theta_s)$ , where  $\theta_r$  is the minimum (also known as residual) water content and  $\theta_s$  is the maximum water content. The default is (0, 1).  $\theta_s$  must be greater than  $\theta_r$ .

#### **Returns**

#### $\mathbf{D}$  –

Function to evaluate  $D$  and its derivatives:

- D(theta) evaluates and returns  $D$  at theta
- D(theta, 1) returns both the value of  $D$  and its first derivative at theta

<span id="page-28-2"></span>• D(theta, 2) returns the value of  $D$ , its first derivative, and its second derivative at theta

In all cases, the argument theta may be a single float or a NumPy array.

**Return type**

callable

#### **Notes**

The expression used is the one found in Van Genuchten's original paper [1], but with the addition of the optional *l* parameter.

#### **References**

[1] VAN GENUCHTEN, M. Th. A closed-form equation for predicting the hydraulic conductivity of unsaturated soils. Soil Science Society of America Journal, 1980, vol. 44, no 5, p. 892-898.

## <span id="page-28-0"></span>**2.5 fronts.D.letxs**

<span id="page-28-1"></span>fronts.D.letxs(*Lw*, *Ew*, *Tw*, *Ls*, *Es*, *Ts*, *Ks=None*, *k=None*, *nu=1e-06*, *g=9.81*, *alpha=1.0*, *theta\_range=(0.0, 1.0)*)

Return a diffusivity function that combines the LETx relative permeability correlation and the LETs capillary pressure correlation for spontaneous imbibition. Both correlations are part of the LET family of hydraulic functions.

Given the saturated hydraulic conductivity  $K_S$ , irreducible water saturation  $S_{vir}$ , capillary pressure  $P_{cir}$  at irreducible saturation, and shape parameters  $L_w$ ,  $E_w$ ,  $T_w$  and  $L_s$ ,  $E_s$ ,  $T_s$ ; the LET-based diffusivity function D is defined as:

$$
D(\theta) = -K_S K_{rw}(\theta) dP_c/d\theta
$$

where the variable  $\theta$  is moisture content.

The functions  $K_{rw}$  and  $P_c$  are, respectively, relative permeability and capillary pressure, defined as:

$$
K_{rw} = \frac{S_{wp}^{L_w}}{S_{wp}^{L_w} + E_w (1 - S_{wp})^{T_w}}
$$

$$
P_c = P_{cir} \frac{(1 - S_{ws})^{L_s}}{(1 - S_{ws})^{L_s} + E_s S_{ws}^{T_s}}
$$

with:

$$
S_{wp}=S_{ws}=\frac{\theta-\theta_r}{\theta_s-\theta_r}
$$

and:

$$
P_{cir}=\frac{\rho g}{\alpha}
$$

#### **Parameters**

- Lw  $(f$ loat)  $L_w$  parameter for the LETx correlation.
- **Ew** (*[float](https://docs.python.org/3/library/functions.html#float)*)  $E_w$  parameter for the LETx correlation.
- Tw ([float](https://docs.python.org/3/library/functions.html#float))  $T_w$  parameter for the LETx correlation.
- Ls  $(f$ loat)  $L_s$  parameter for the LETs correlation.
- Es  $(f$ loat)  $E_s$  parameter for the LETs correlation.
- **Ts**  $(f$ loat)  $T_s$  parameter for the LETs correlation.
- Ks (None or [float,](https://docs.python.org/3/library/functions.html#float) optional)  $K_S$ , the saturated hydraulic conductivity. Must be positive. If neither *Ks* nor *k* are given, the saturated hydraulic conductivity is assumed to be 1.
- k (None or [float,](https://docs.python.org/3/library/functions.html#float) optional) Intrinsic permeability of the porous medium. Can be given in place of *Ks*, which results in the saturated hydraulic conductivity being computed using  $K_S = kg/\nu$ . Must be positive.
- **nu** (*[float,](https://docs.python.org/3/library/functions.html#float) optional*)  $\nu$ , the kinematic viscosity of the wetting fluid. Only used if k is passed instead of *Ks*. Must be positive. Defaults to 1e-6, approximately the kinematic viscosity of water at 20°C in SI units.
- g ([float,](https://docs.python.org/3/library/functions.html#float) optional) Magnitude of the gravitational acceleration. Only used if *k* is passed instead of *Ks*. Must be positive. Defaults to 9.81, the gravity of Earth in SI units.
- alpha ([float,](https://docs.python.org/3/library/functions.html#float) optional)  $\alpha$  parameter. The default is 1. Must be positive.
- theta\_range (sequence of two floats, optional)  $(\theta_r, \theta_s)$ , where  $\theta_r$  is the minimum (also known as residual) water content and  $\theta_s$  is the maximum water content. The default is (0, 1).  $\theta_s$  must be greater than  $\theta_r$ .

#### **Returns**

#### **D** –

Function to evaluate  $D$  and its derivatives:

- D(theta) evaluates and returns  $D$  at theta
- D(theta, 1) returns both the value of D and its first derivative at theta
- D(theta, 2) returns the value of  $D$ , its first derivative, and its second derivative at theta

In all cases, the argument theta may be a single float or a NumPy array.

#### **Return type**

callable

#### **References**

[1] LOMELAND, F. Overview of the LET family of versatile correlations for flow functions. In: Proceedings of the International Symposium of the Society of Core Analysts, 2018, p. SCA2018-056.

[2] GERLERO, G. S.; VALDEZ, A.; URTEAGA, R; KLER, P. A. Validity of capillary imbibition models in paper-based microfluidic applications. Transport in Porous Media, 2022, vol. 141, no. 7, pp. 1-20.

## <span id="page-30-4"></span><span id="page-30-0"></span>**2.6 fronts.D.letd**

<span id="page-30-2"></span>fronts.D.letd(*L*, *E*, *T*, *Dwt=1.0*, *theta\_range=(0.0, 1.0)*) Return a LETd diffusivity function.

The LETd diffusivity function  $D$  is defined as:

$$
D(\theta) = D_{wt} \frac{S^L_{wp}}{S^L_{wp} + E(1-S_{wp})^T}
$$

with:

$$
S_{wp} = \frac{\theta - \theta_r}{\theta_s - \theta_r}
$$

#### **Parameters**

- L  $(float) L$  $(float) L$  $(float) L$  parameter for the LETd correlation.
- **E** (*[float](https://docs.python.org/3/library/functions.html#float)*) *E* parameter for the LETd correlation.
- **T** (*[float](https://docs.python.org/3/library/functions.html#float)*) *T* parameter for the LETd correlation.
- Dwt  $(float, optional)$  $(float, optional)$  $(float, optional)$  Constant diffusivity factor. The default is 1.
- **theta\_range** (sequence of two floats, optional)  $(\theta_r, \theta_s)$ , where  $\theta_r$  is the minimum (also known as residual) water content and  $\theta_s$  is the maximum water content. The default is (0, 1).  $\theta_s$  must be greater than  $\theta_r$ .

#### **Returns**

#### **D** –

Function to evaluate  $D$  and its derivatives:

- D(theta) evaluates and returns  $D$  at theta
- D(theta, 1) returns both the value of  $D$  and its first derivative at theta
- D(theta, 2) returns the value of  $D$ , its first derivative, and its second derivative at theta

In all cases, the argument theta may be a single float or a NumPy array.

#### **Return type**

callable

#### **References**

[1] GERLERO, G. S.; VALDEZ, A.; URTEAGA, R; KLER, P. A. Validity of capillary imbibition models in paper-based microfluidic applications. Transport in Porous Media, 2022, vol. 141, no. 7, pp. 1-20.

## <span id="page-30-1"></span>**2.7 fronts.D.from\_expr**

<span id="page-30-3"></span>fronts.D.from\_expr(*expr*, *vectorized=True*, *max\_derivatives=2*)

Create a *D* function from a SymPy-compatible expression.

#### **Parameters**

• expr (*sympy.Expression* or str or float) – SymPy-compatible expression containing up to one free symbol.

<span id="page-31-2"></span>• vectorized ([bool,](https://docs.python.org/3/library/functions.html#bool) optional) – Whether the returned *D* must be compatible with a solver that uses vectorized calls.

If True (default), the first argument passed to *D* may always be either a float or a NumPy array. However, if False, calls as D(theta, 1) or D(theta, 2) will assume that theta is a single float, which may allow for optimizations that speed up the evaluations required by a solver that does not use vectorized calls.

Note that, regardless of this setting, calls to *D* that do not ask for any derivatives (i.e., calls as D(theta)) will always take floats and arrays interchangeably. This behavior ensures that *D* is always compatible with the solution classes.

• max\_derivatives ([int,](https://docs.python.org/3/library/functions.html#int) optional) – Highest-order derivative of *D* that may be required. Can be 0, 1 or 2. The default is 2.

#### **Returns**

#### $\mathbf{D}$  –

Function to evaluate  $D$  and its derivatives:

- D(theta) evaluates and returns  $D$  at theta
- If *max derivatives*  $>= 1$ , D(theta, 1) returns both the value of  $D$  and its first derivative at theta
- If  $max\_derivatives$  is 2,  $D$ (theta, 2) returns the value of  $D$ , its first derivative, and its second derivative at theta

If *vectorized* is True, the argument theta may be a single float or a NumPy array in all cases. If *vectorized* is False, theta may be either a float or an array when *D* is called as D(theta), but it must be a float otherwise.

#### **Return type**

callable

#### **Notes**

Users will rarely need to call this function, as all built-in solver functions already do so themselves when they receive an expression as *D*.

## <span id="page-31-0"></span>**2.8 fronts.D.richards**

<span id="page-31-1"></span>fronts.D.richards(*C*, *kr*, *Ks=None*, *k=None*, *nu=1e-06*, *g=9.81*)

Return a moisture diffusivity function for a Richards equation problem.

Given  $K_S$  and the functions  $C$  and  $k_T$  (whose argument is either water content or saturation), returns the function:

$$
D(\theta) = \frac{K_S k_r(\theta)}{C(\theta)}
$$

This function helps transform problems of the horizontal Richards equation (for which  $K_S$ ,  $k_r$ , and *C* are known parameters) into problems of the moisture diffusivity equation that can be solved with this library.

#### **Parameters**

• C (callable) – Capillary capacity function (also known as hydraulic capacity function). A twice-differentiable function that maps values of  $\theta$  to positive values. It can be called as  $C$ (theta) to evaluate it at theta. It can also be called as  $C$ (theta, n) with n equal to 1

or 2, in which case the first n derivatives of the function evaluated at the same theta are included (in order) as additional return values. While mathematically a scalar function, *C* operates in a vectorized fashion with the same semantics when theta is a *numpy.ndarray*.

- kr (callable)  $k_r$ , the relative permeability function (also known as relative conductivity function). A twice-differentiable function that maps values of  $\theta$  to positive values (usually between 0 and 1). It can be called as  $kr$ (theta) to evaluate it at theta. It can also be called as  $kr$ (theta, n) with n equal to 1 or 2, in which case the first n derivatives of the function evaluated at the same theta are included (in order) as additional return values. While mathematically a scalar function,  $kr$  operates in a vectorized fashion with the same semantics when theta is a *numpy.ndarray*.
- Ks (None or [float,](https://docs.python.org/3/library/functions.html#float) optional)  $K_S$ , the saturated hydraulic conductivity. Must be positive. If neither *Ks* nor *k* are given, the saturated hydraulic conductivity is assumed to be 1.
- k (None or [float,](https://docs.python.org/3/library/functions.html#float) optional) Intrinsic permeability of the porous medium. Can be given in place of *Ks*, which results in the saturated hydraulic conductivity being computed using  $K_s = kq/\nu$ . Must be positive.
- **nu** (*float*, *optional*)  $\nu$ , the kinematic viscosity of the wetting fluid. Only used if k is passed instead of *Ks*. Must be positive. Defaults to 1e-6, approximately the kinematic viscosity of water at 20°C in SI units.
- g ([float,](https://docs.python.org/3/library/functions.html#float) optional) Magnitude of the gravitational acceleration. Only used if *k* is passed instead of *Ks*. Must be positive. Defaults to 9.81, the gravity of Earth in SI units.

#### **Returns**

#### **D** –

Function to evaluate  $D$  and its derivatives:

- D(theta) evaluates and returns  $D$  at theta
- D(theta, 1) returns both the value of D and its first derivative at theta
- D(theta, 2) returns the value of  $D$ , its first derivative, and its second derivative at theta

In all cases, the argument theta may be a single float or a NumPy array.

#### **Return type**

callable

- genindex
- search

## **INDEX**

## <span id="page-34-0"></span>Symbols

\_\_call\_\_() (*fronts.BaseSolution method*), [14](#page-17-3) \_\_call\_\_() (*fronts.Solution method*), [11](#page-14-2)

\_\_init\_\_() (*fronts.BaseSolution method*), [14](#page-17-3)

\_\_init\_\_() (*fronts.Solution method*), [10](#page-13-3)

## A

as\_o() (*in module fronts*), [19](#page-22-3)

## B

b (*fronts.Solution property*), [11](#page-14-2) BaseSolution (*class in fronts*), [14](#page-17-3) brooks\_and\_corey() (*in module fronts.D*), [22](#page-25-4)

## C

constant() (*in module fronts.D*), [21](#page-24-3)

## D.

d\_do() (*fronts.BaseSolution method*), [14](#page-17-3) d\_do() (*fronts.Solution method*), [11](#page-14-2) d\_dob (*fronts.Solution property*), [12](#page-15-6) d\_dr() (*fronts.BaseSolution method*), [15](#page-18-3) d\_dr() (*fronts.Solution method*), [12](#page-15-6) d\_drb() (*fronts.Solution method*), [12](#page-15-6) d\_dt() (*fronts.BaseSolution method*), [15](#page-18-3) d\_dt() (*fronts.Solution method*), [12](#page-15-6) d\_dtb() (*fronts.Solution method*), [12](#page-15-6) do\_dr() (*in module fronts*), [18](#page-21-2) do\_dt() (*in module fronts*), [18](#page-21-2)

## F

flux() (*fronts.BaseSolution method*), [15](#page-18-3) flux() (*fronts.Solution method*), [12](#page-15-6) fluxb() (*fronts.Solution method*), [13](#page-16-4) from\_expr() (*in module fronts.D*), [27](#page-30-4)

### I

i (*fronts.Solution property*), [13](#page-16-4) inverse() (*in module fronts*), [9](#page-12-1)

## L

letd() (*in module fronts.D*), [27](#page-30-4) letxs() (*in module fronts.D*), [25](#page-28-2)

## O

o() (*in module fronts*), [17](#page-20-1) ob (*fronts.Solution property*), [13](#page-16-4) ode() (*in module fronts*), [16](#page-19-2)

## P

power\_law() (*in module fronts.D*), [22](#page-25-4)

## R

r() (*in module fronts*), [19](#page-22-3) rb() (*fronts.Solution method*), [13](#page-16-4) richards() (*in module fronts.D*), [28](#page-31-2)

## S

Solution (*class in fronts*), [10](#page-13-3) solve() (*in module fronts*), [3](#page-6-3) solve\_flowrate() (*in module fronts*), [5](#page-8-1) solve\_from\_guess() (*in module fronts*), [7](#page-10-1)

## T

t() (*in module fronts*), [19](#page-22-3)

## V

van\_genuchten() (*in module fronts.D*), [24](#page-27-2)